(На бланку управління/департаменту)

Директору КП "Обласний інформаційноаналітичний центр" Акіму КОЄВУ

Шановний Акім Мустафа!

Відповідно до вимог постанови Кабінету Міністрів України від 12.04.2002 №522 «Про затвердження Порядку підключення до глобальних мереж передачі даних», просимо створити поштову скриньку управління \_\_\_\_\_\_\_\_\_\_@odessa.gov.ua та надати до неї доступ співробітникам організації згідно з Додатком 1.

З повагою

(Посада керівника) (П.І.Б.)

Додаток 1

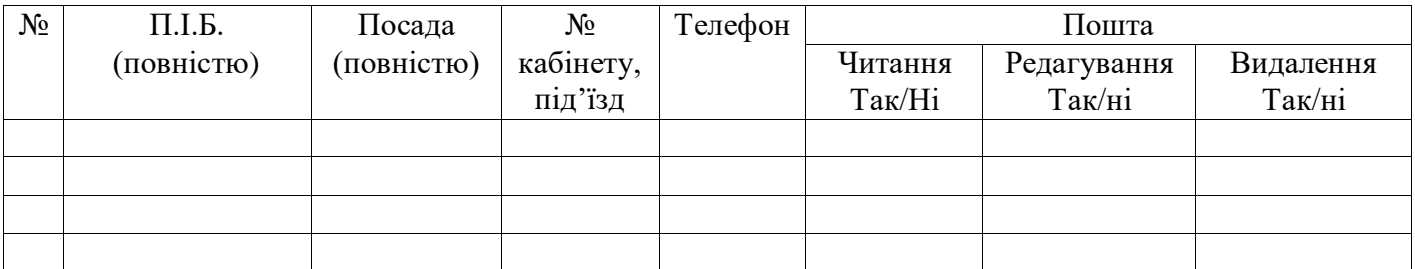

У разі необхідності оформлення поштових скриньок для декількох різних користувачів/організацій - скористайтеся Додатком 2.

Додаток 2

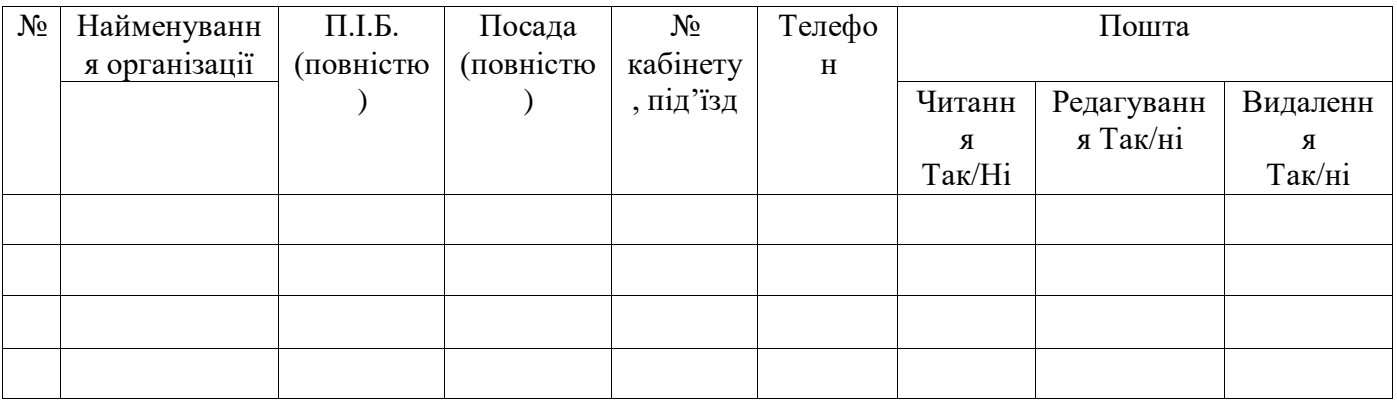

## **ВАЖЛИВО!!!**

**Заповнення додатку до листа від руки – заборонено. Заповнений від руки додаток до виконання прийматися не буде, а лист буде вважатися невірно написаним та закритим без розгляду та пояснень.**

Стосовно всієї необхідної інформації щодо написання листа та заповнення таблиці звертатися за телефоном (048) 7189-558.